## Building Virtual Devices

using the plan44.ch vdcd framework

Lukas Zeller, plan44.ch 2013-11-12

- small hard- and software engineering company, self owned
- Started experimenting with dS thanks to digitalSTROM developer days 2011 and help on mailing list
- Motivated by the fact that much of the dS stack is open source
- Experiments evolved into the "plan44 digitalSTROM bridge" project in 2012
- Now using dS open source and contributing to it with the virtual device connector (vdc) implementation presented here

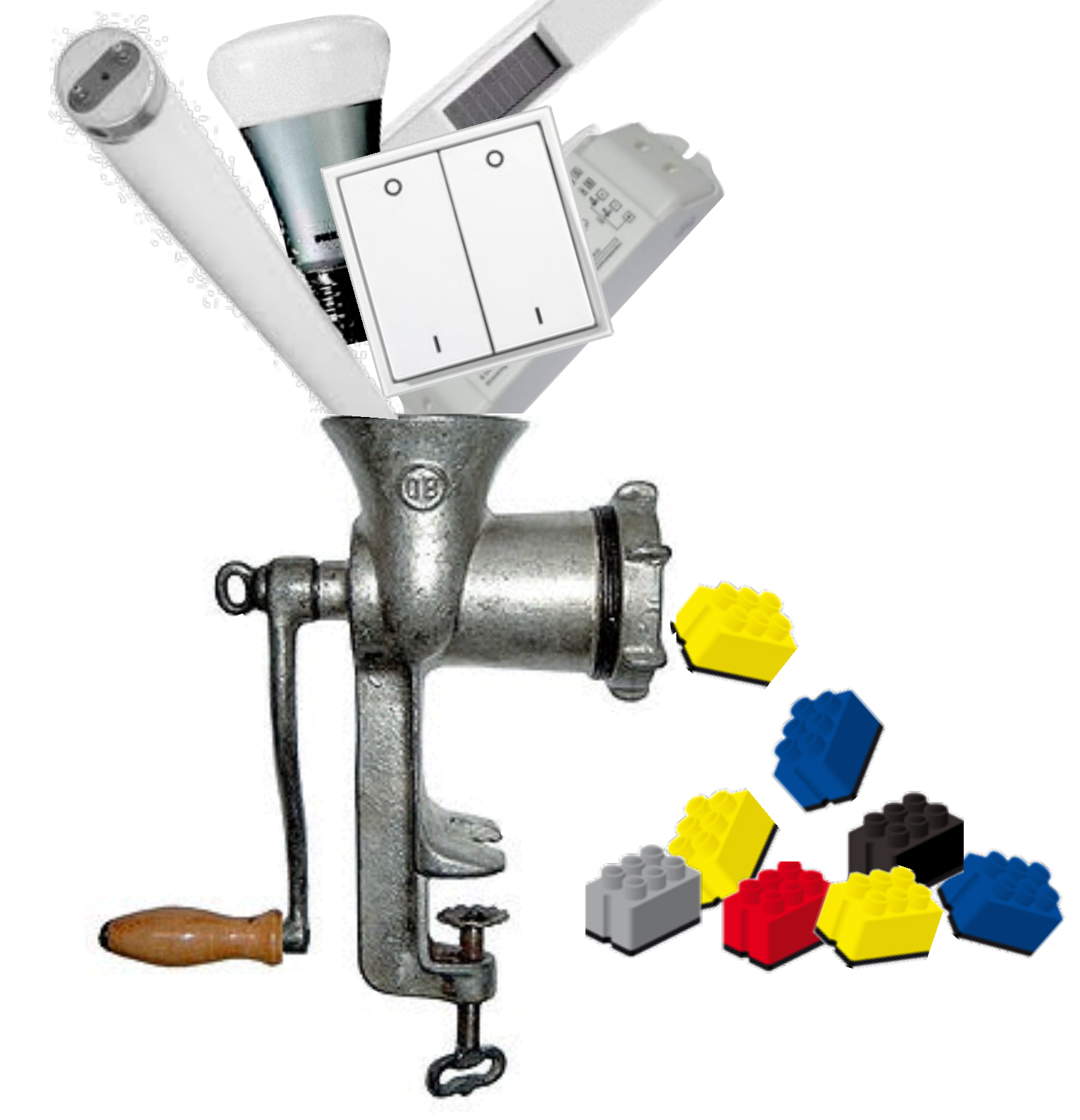

## "vDC" - virtual device connector

• Connects non-dS hardware to a dS system

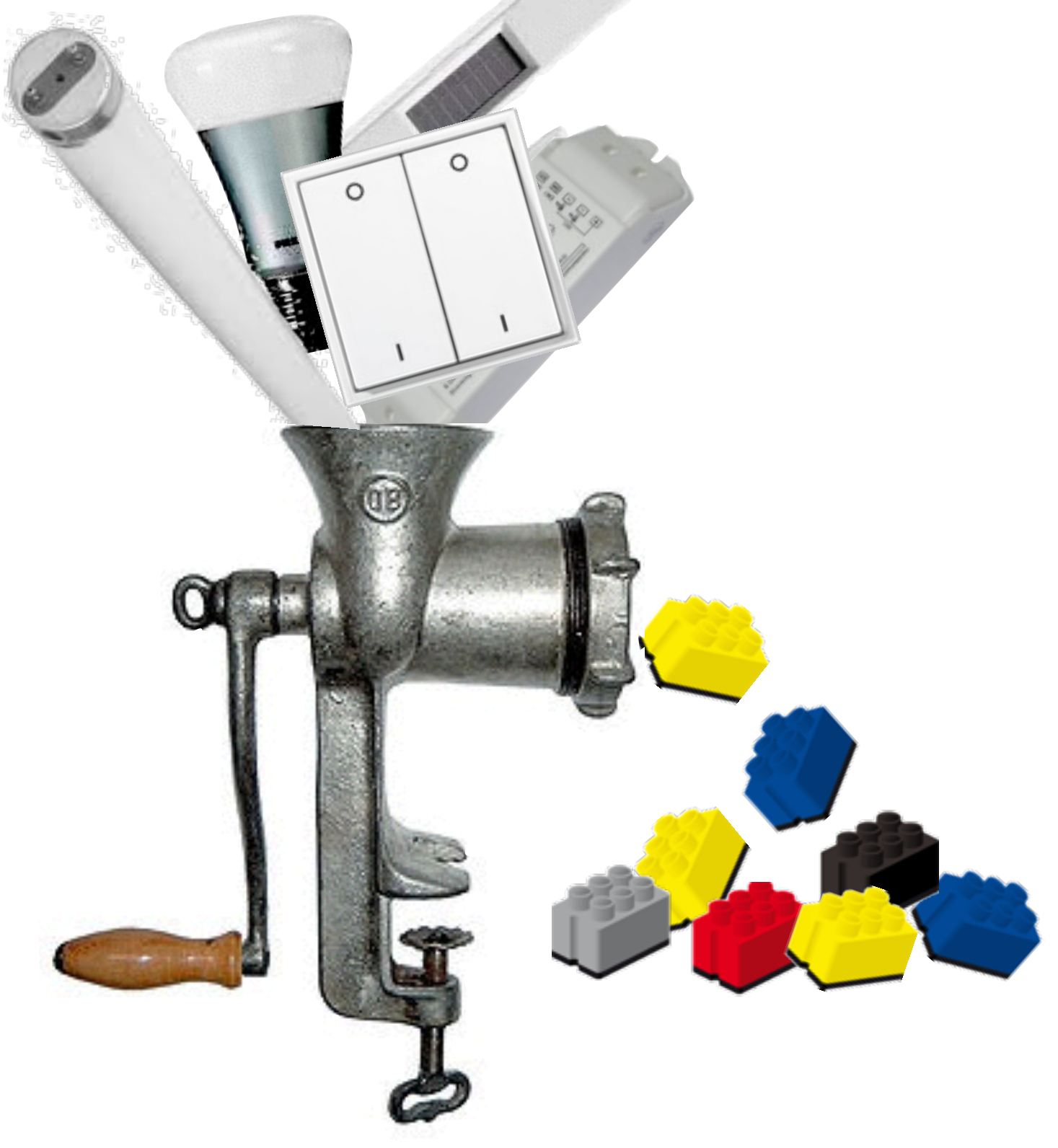

- Connects non-dS hardware to a dS system
- makes external hardware "look" like digitalSTROM-Devices to the system

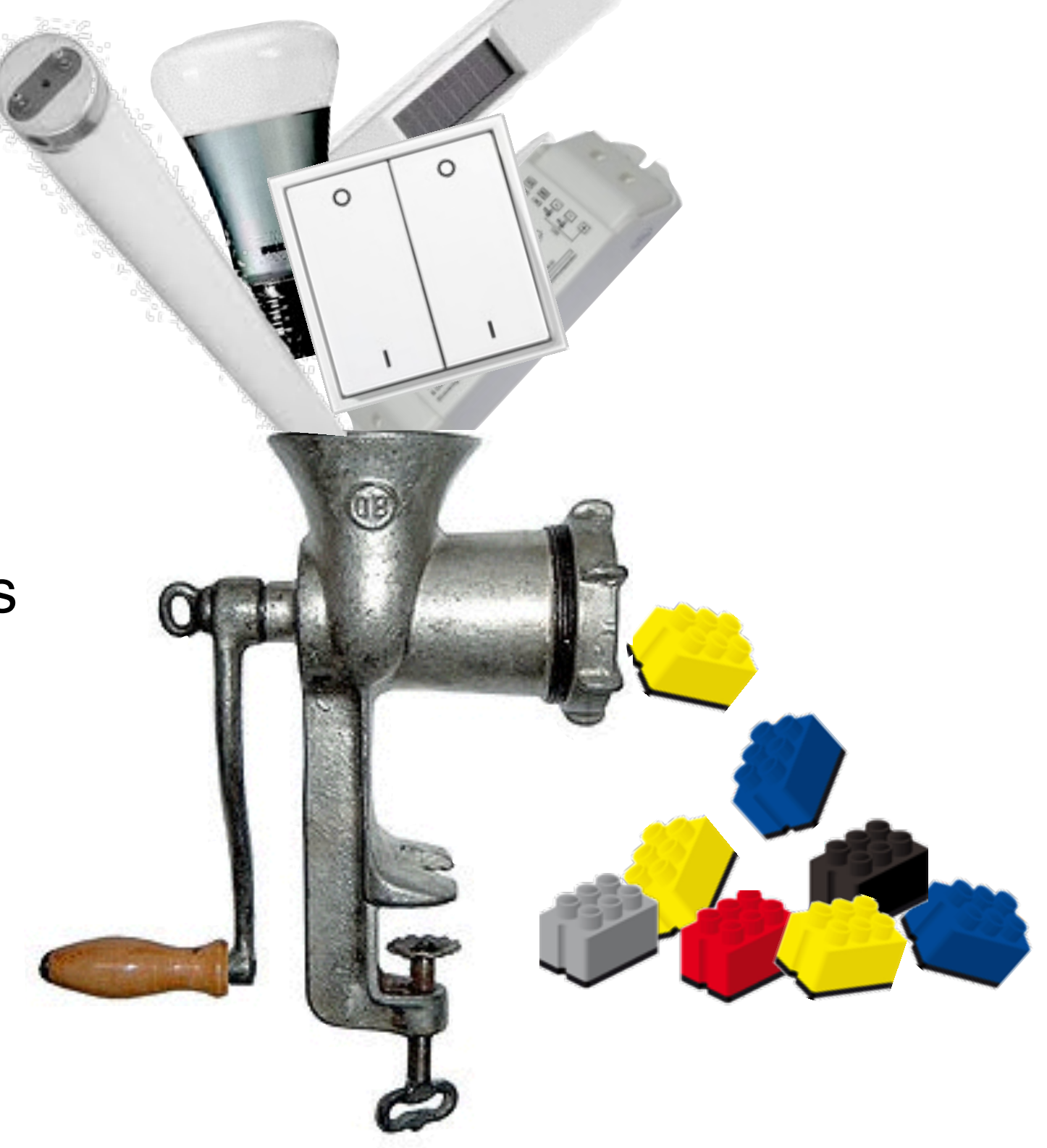

- Connects non-dS hardware to a dS system
- makes external hardware "look" like digitalSTROM-Devices to the system
- does so by wrapping each hardware device into a "virtual device" or "**vdSD"**

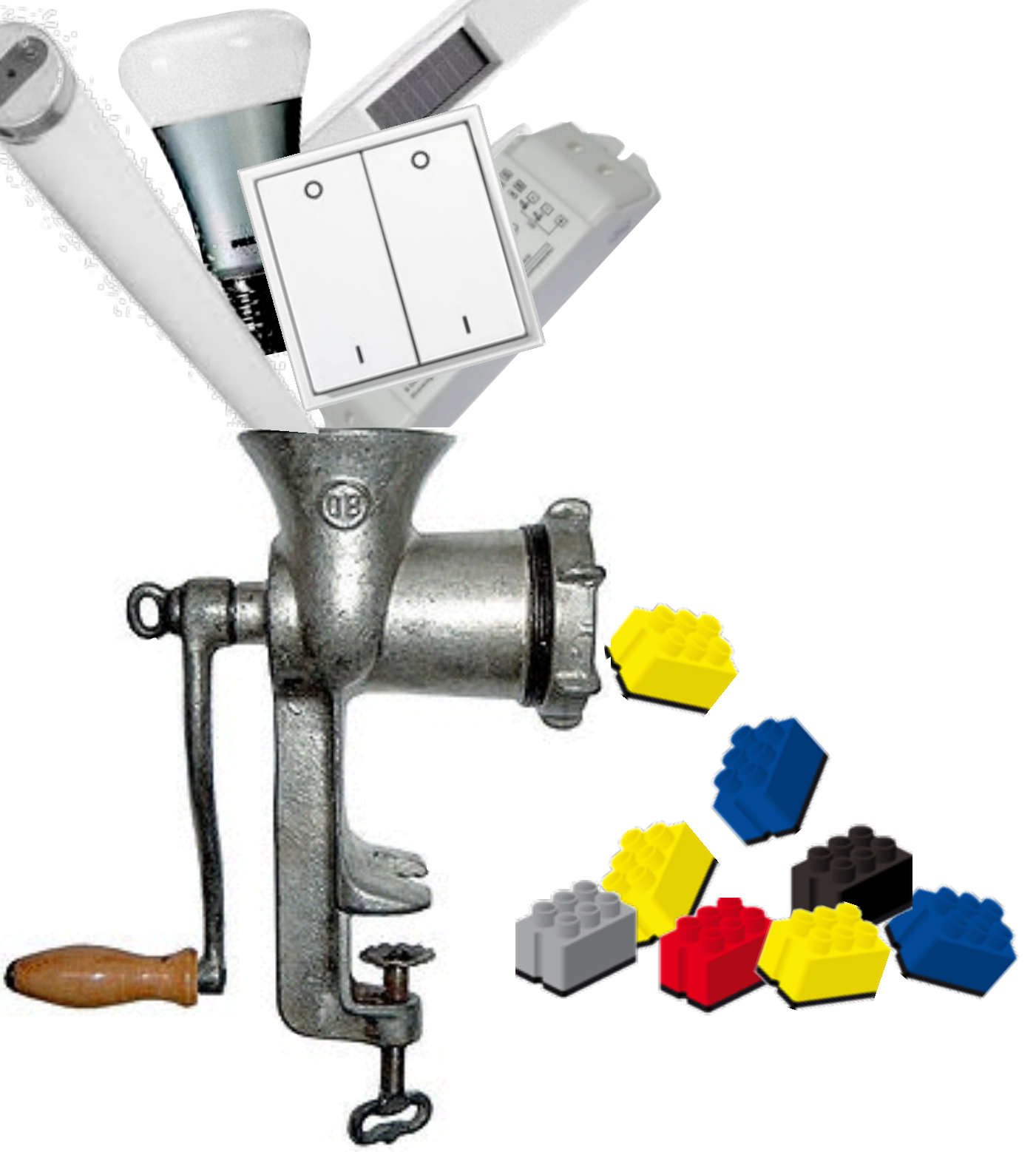

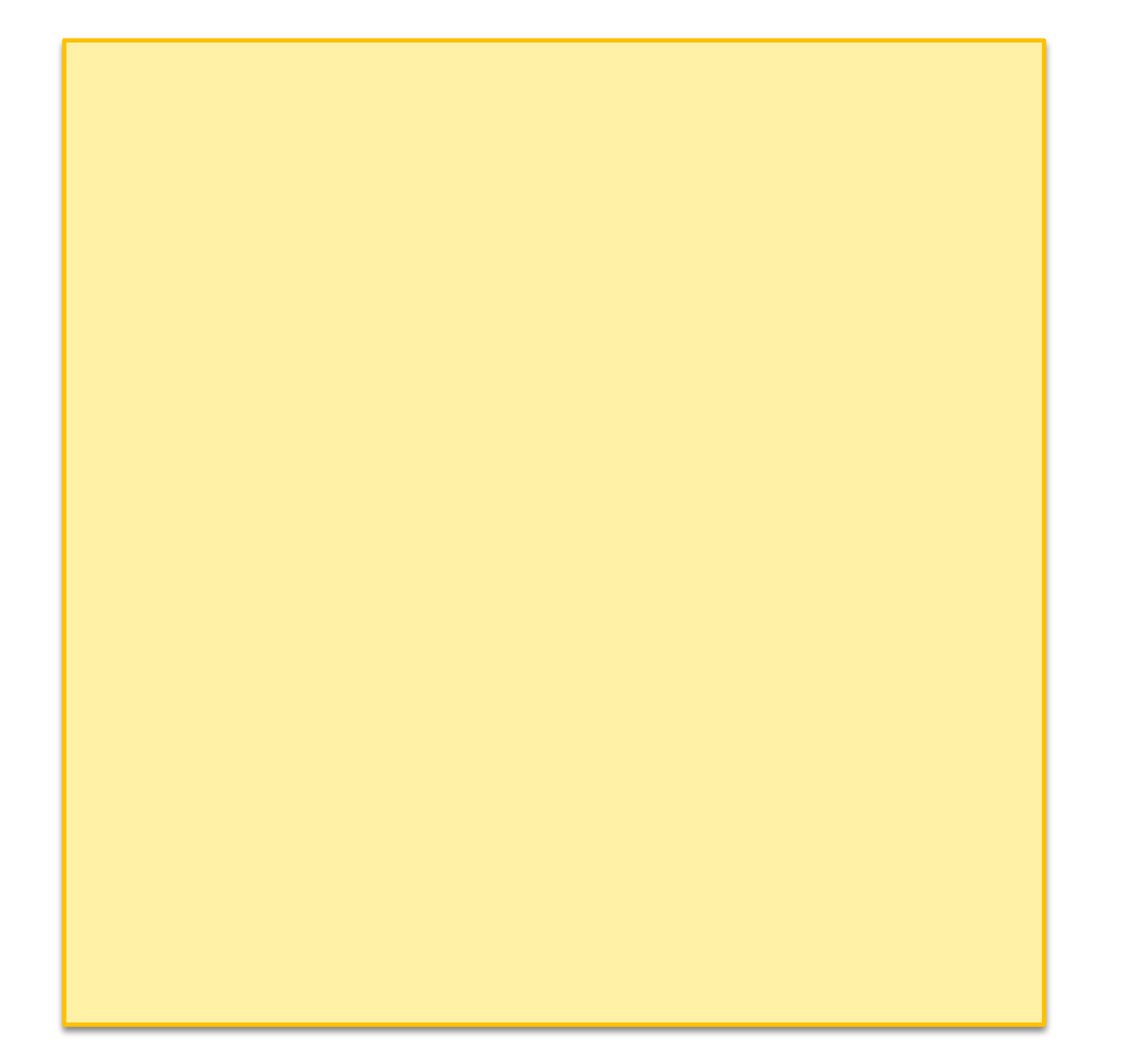

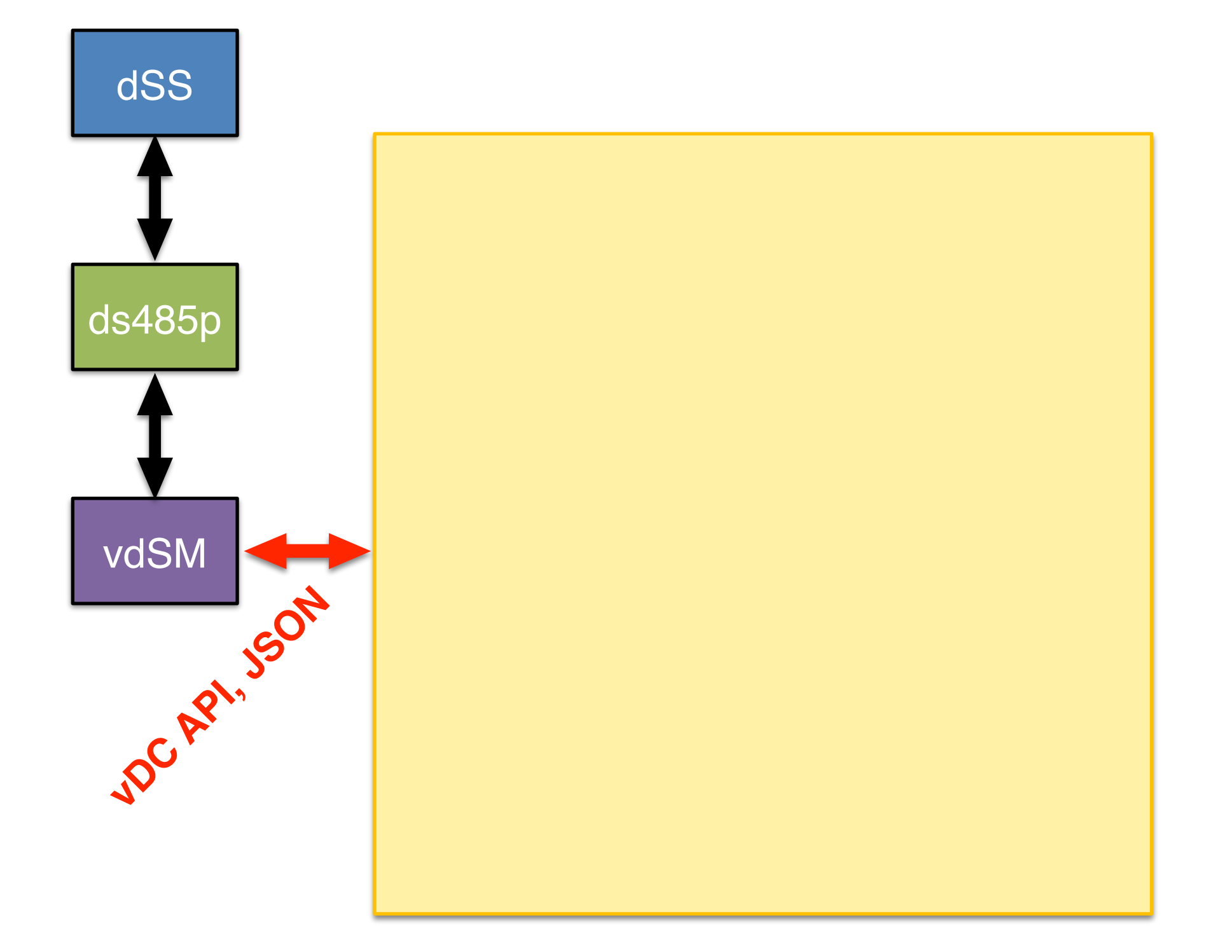

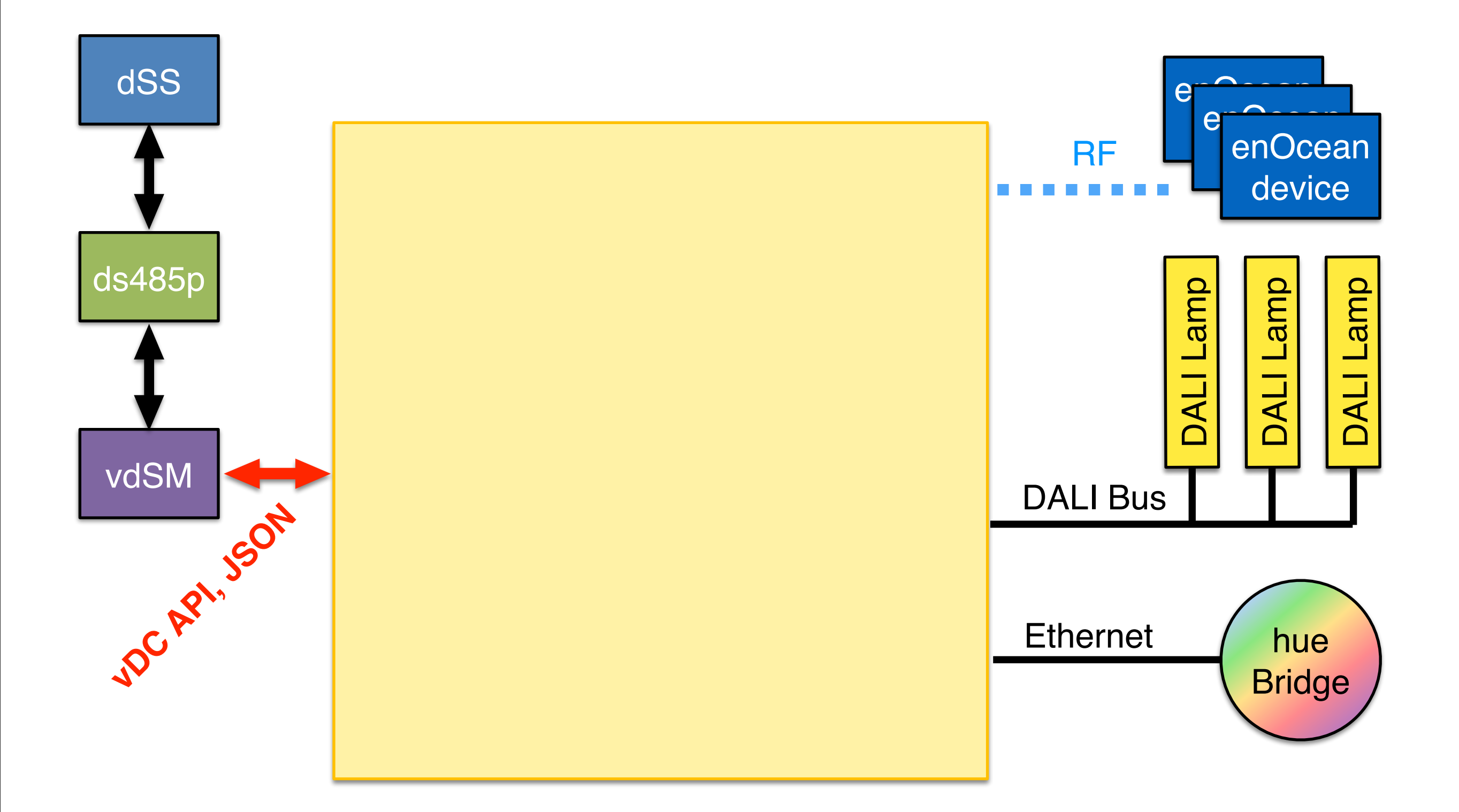

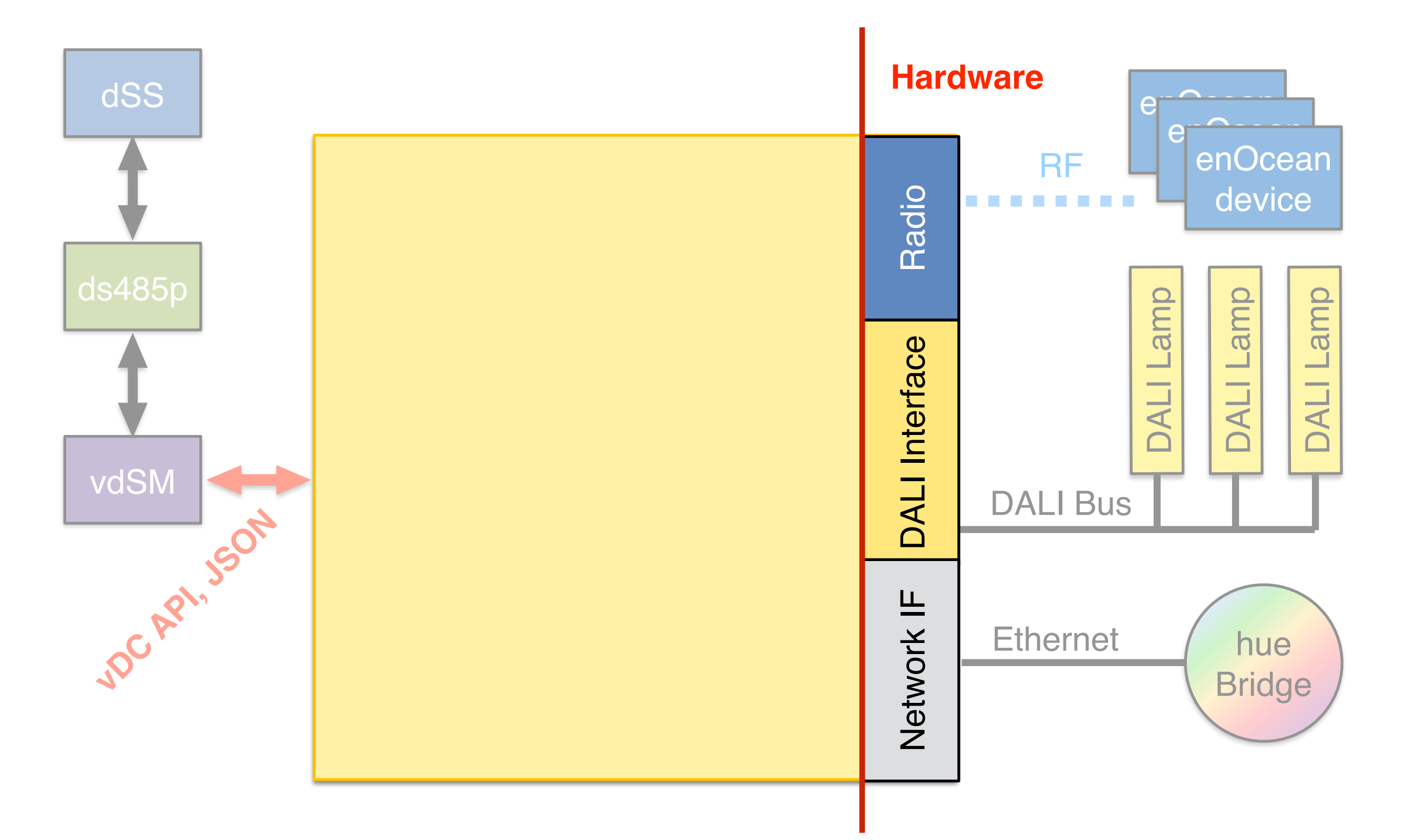

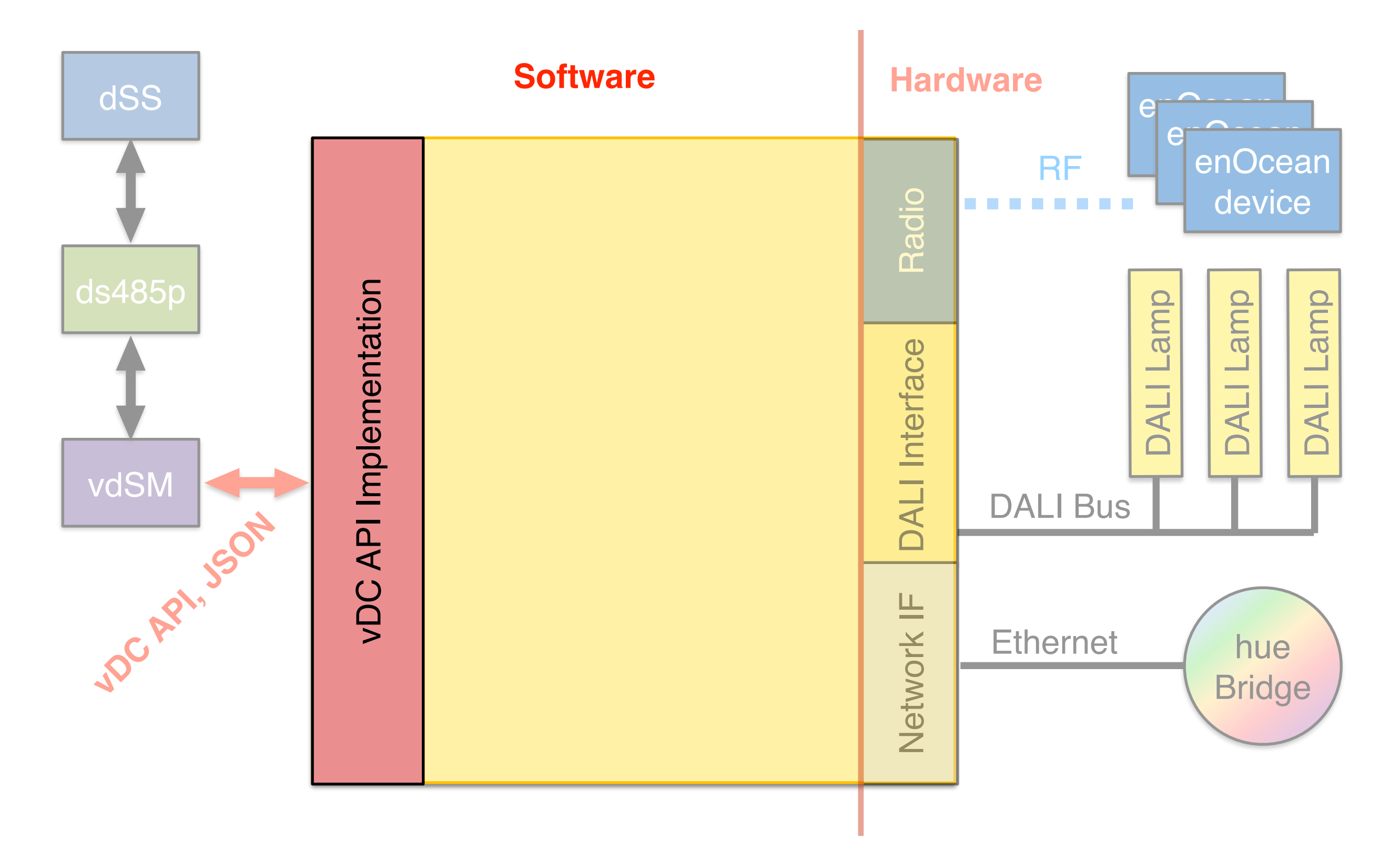

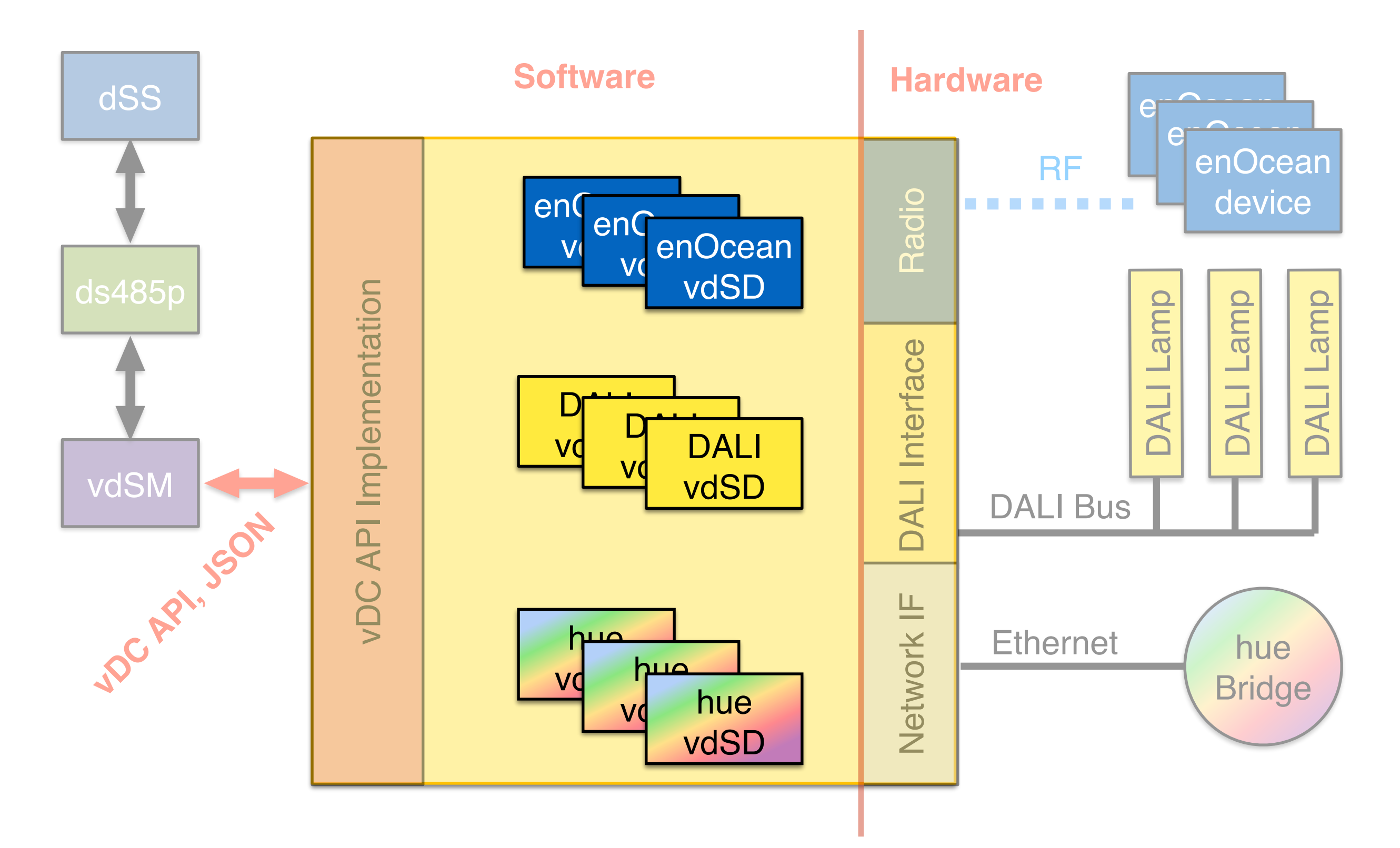

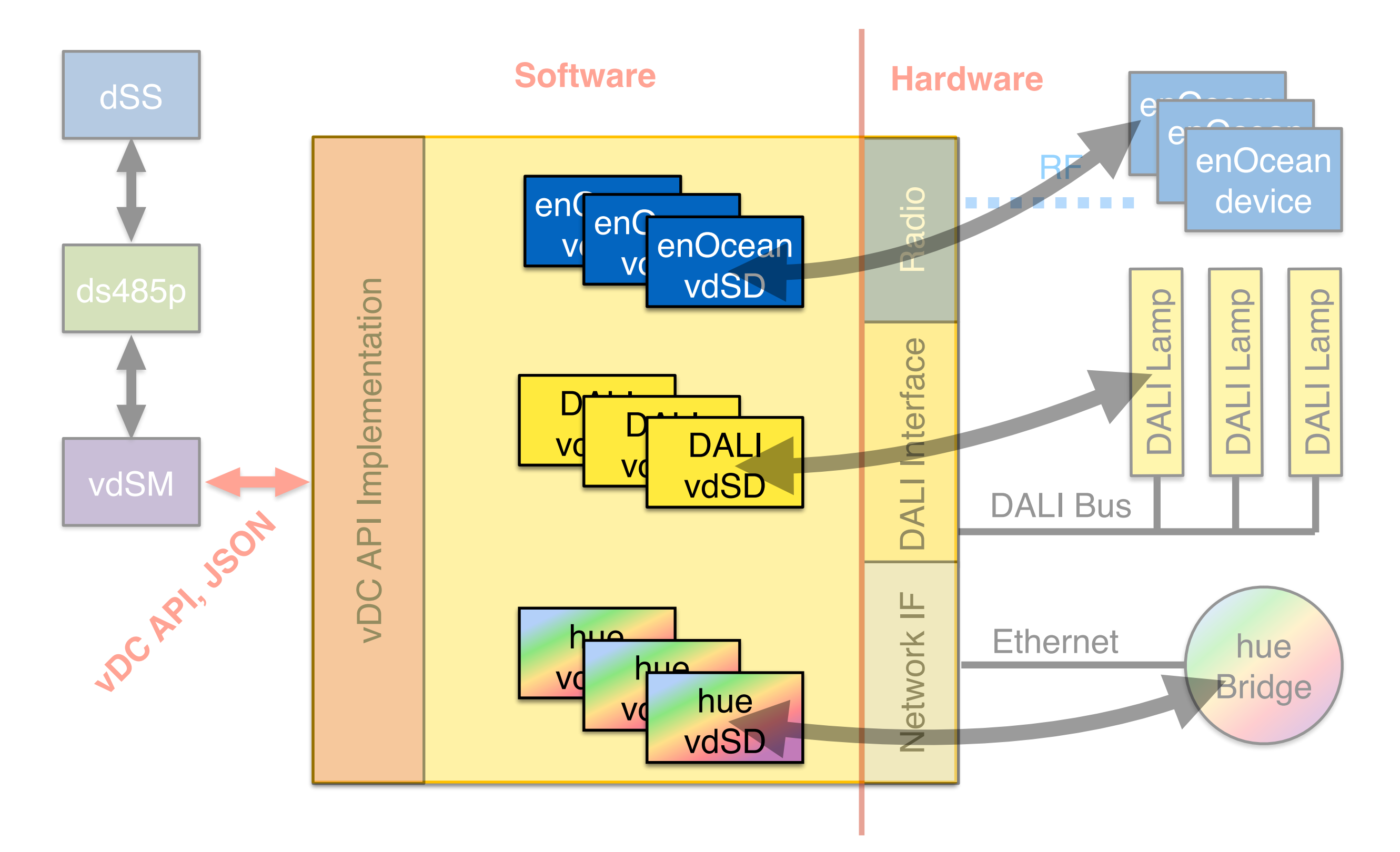

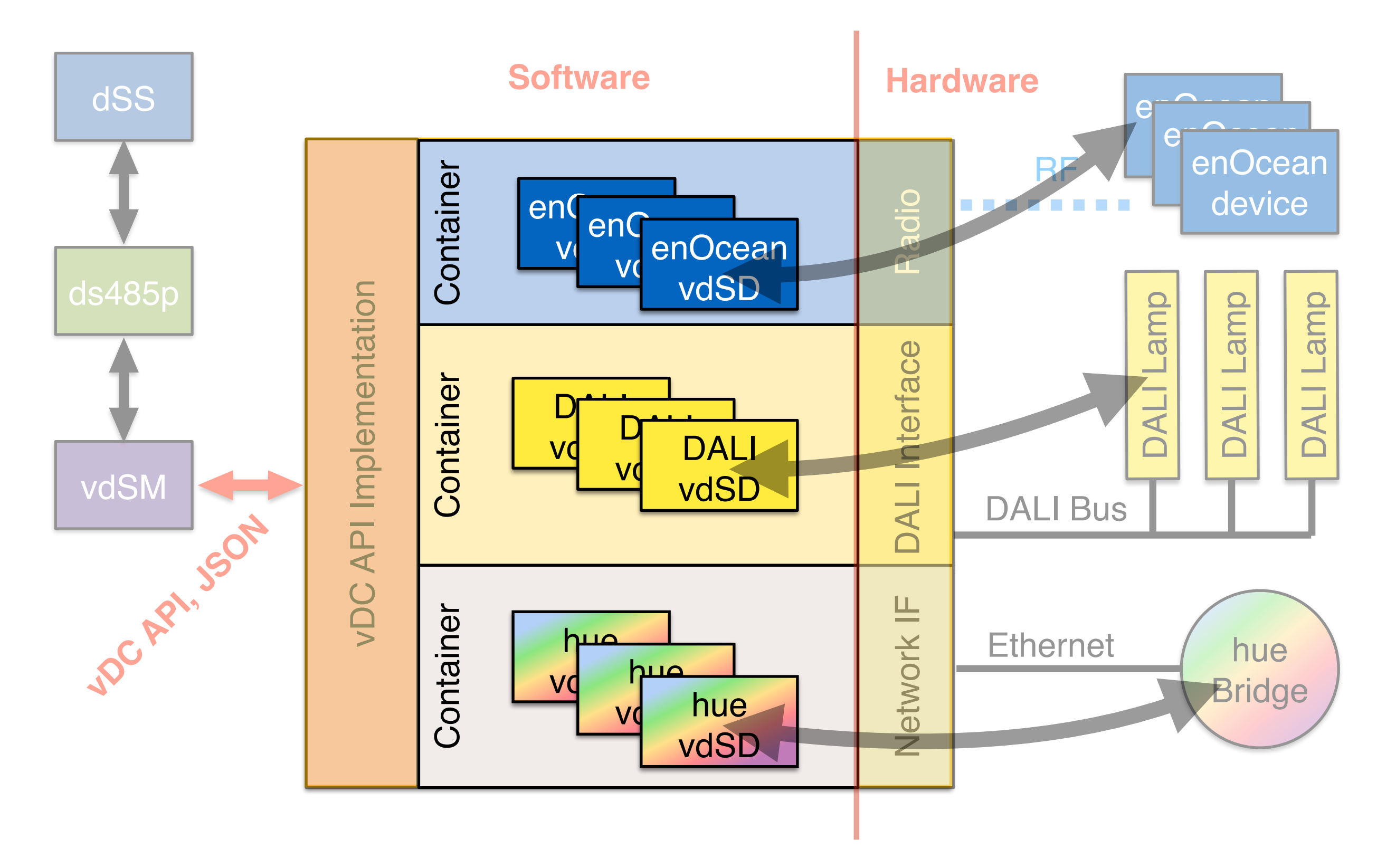

## simple vDC for single device

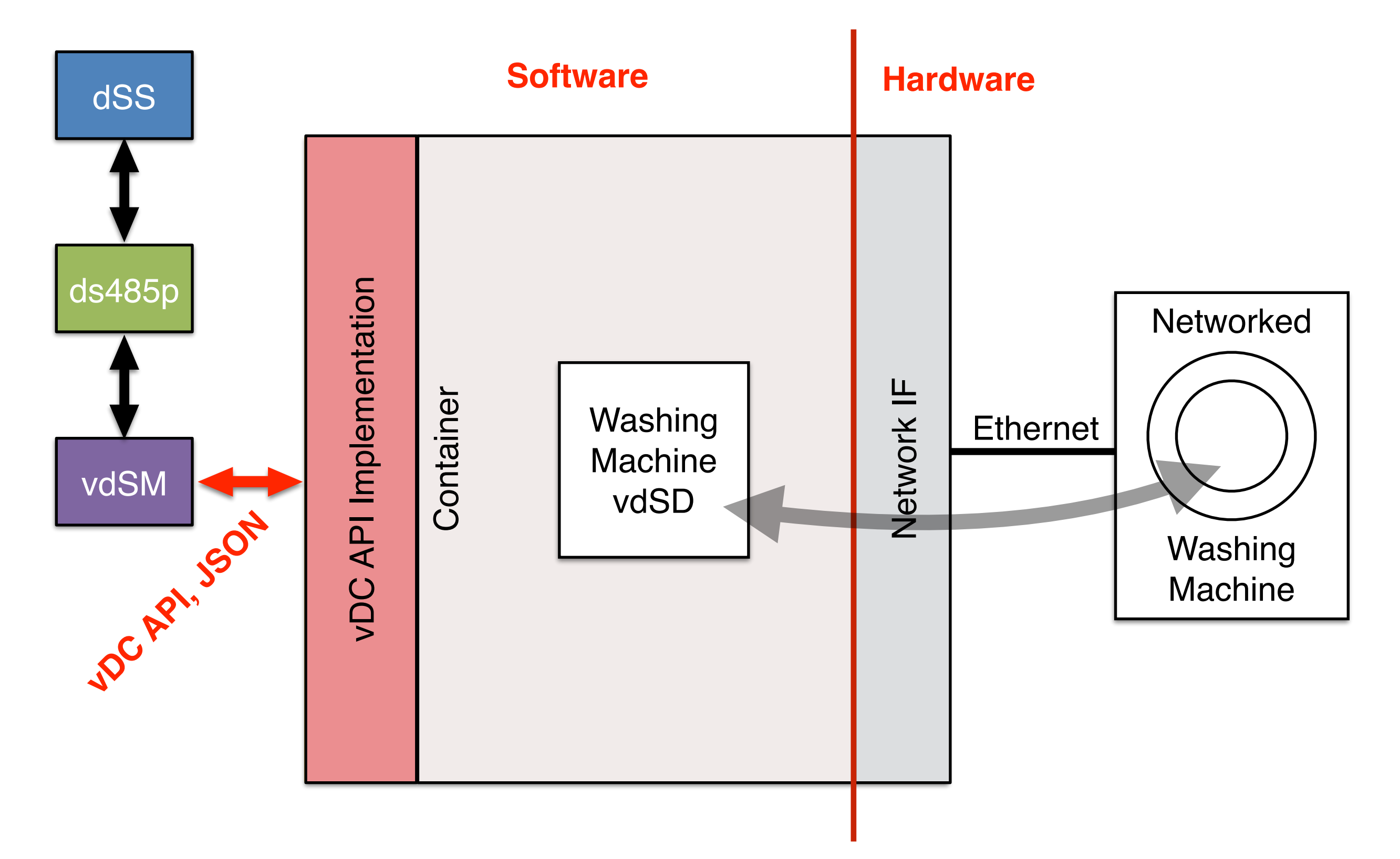

- "talks" with the actual device in its native language (protocol)
- "translates" properties, events and values into the dS logic
- implements standard dS device behaviours like
	- dimming and scenes for lights
	- click detection for buttons
	- value reporting for sensors
- describes the device structure (how many inputs/outputs etc.)
- "talks" to the dS system via vDC API

Specific

- "talks" with the actual device in its native language (protocol)
- "translates" properties, events and values into the dS logic
- implements standard dS device behaviours like
	- dimming and scenes for lights
	- click detection for buttons
	- value reporting for sensors
- describes the device structure (how many inputs/outputs etc.)
- "talks" to the dS system via vDC API

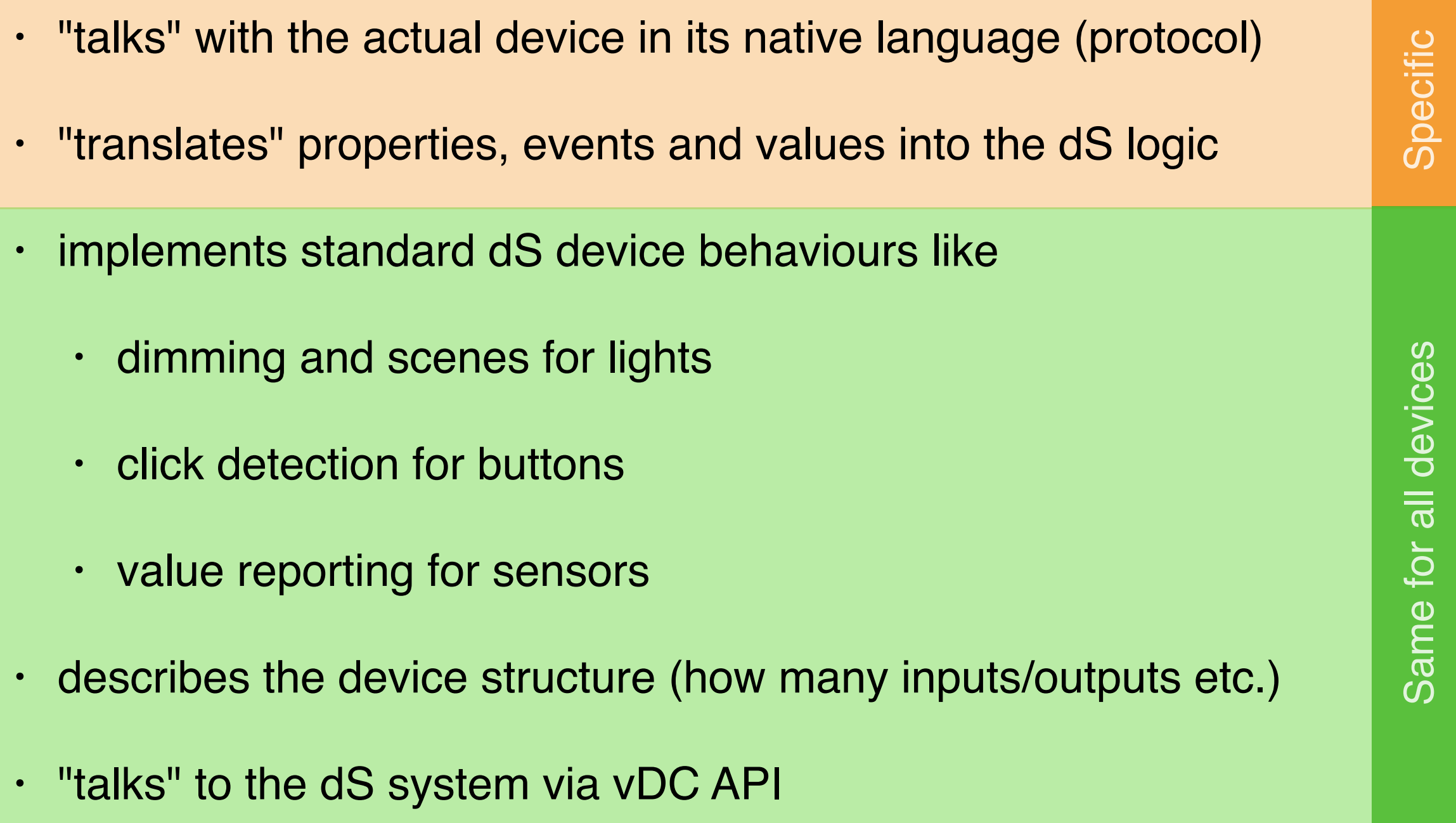

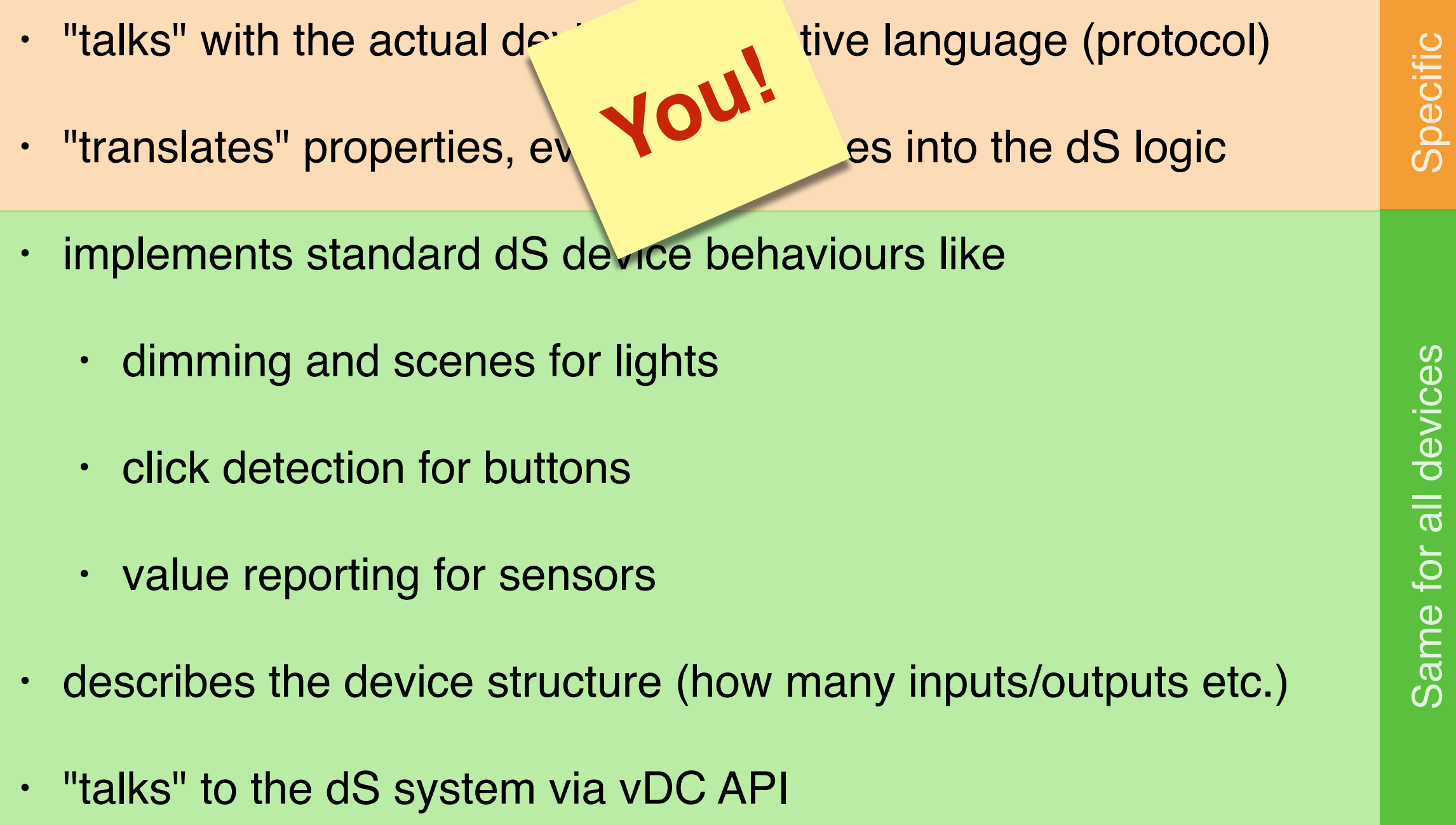

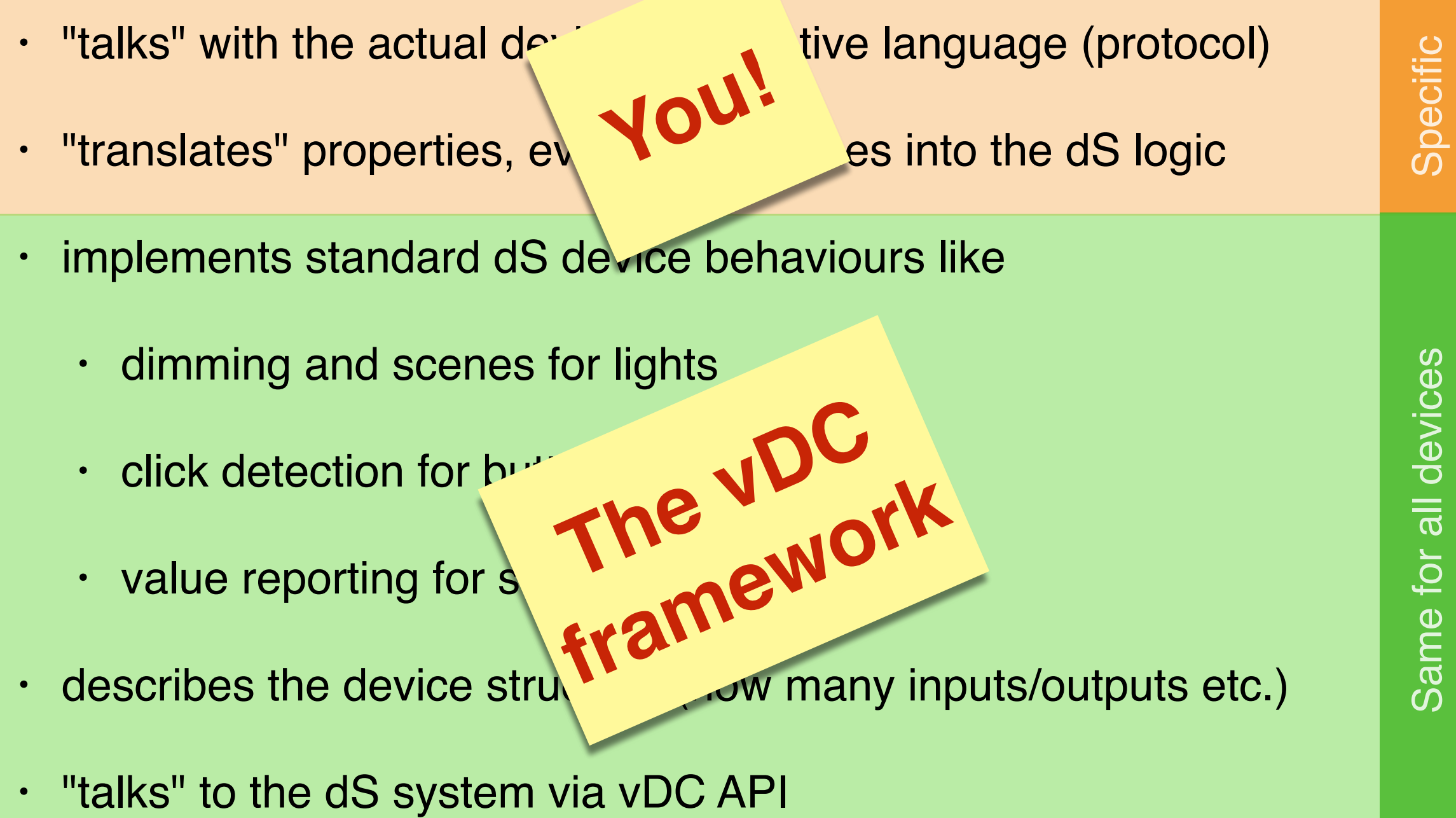

## to build a light vdSD…

• Create a subclass of **Device**, configure it as yellow You get for free: **vDC API** 

- Create a subclass of **Device**, configure it as yellow You get for free: vDC API
- Add a **LightDeviceSettings** object You get for free: all standard properties a dS light needs, including a persistent scene table

- Create a subclass of **Device**, configure it as yellow You get for free: vDC API
- Add a **LightDeviceSettings** object You get for free: all standard properties a dS light needs, including a persistent scene table
- Add one **LightBehaviour** object, configure it to be a dimmer You get for free: standard dS dimming behaviour, calling and saving scenes

- Create a subclass of **Device**, configure it as yellow You get for free: vDC API
- Add a **LightDeviceSettings** object You get for free: all standard properties a dS light needs, including a persistent scene table
- Add one **LightBehaviour** object, configure it to be a dimmer You get for free: standard dS dimming behaviour, calling and saving scenes
- Now implement one method, **updateOutputValue()** Nothing free here - that's your task :-)

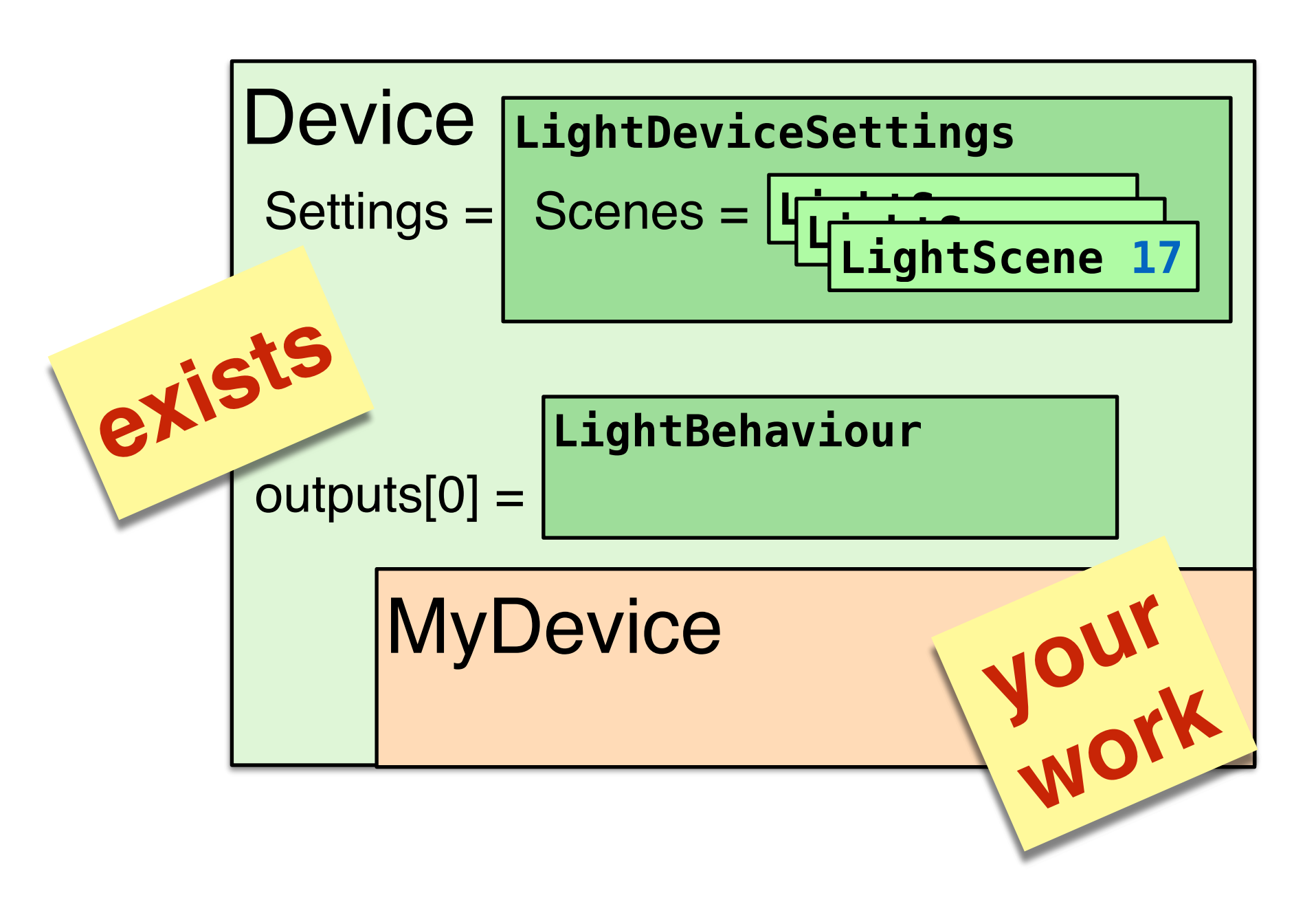

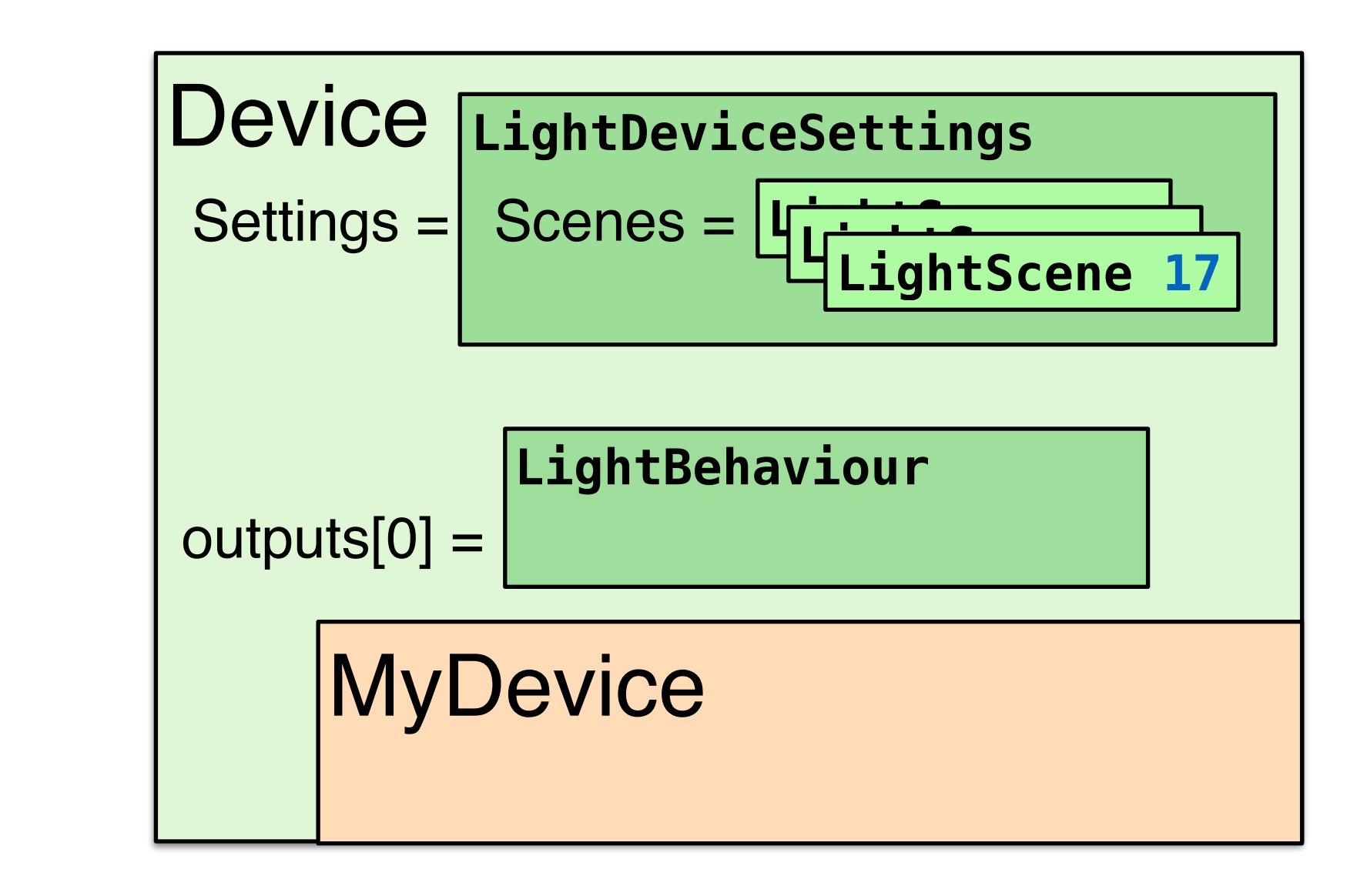

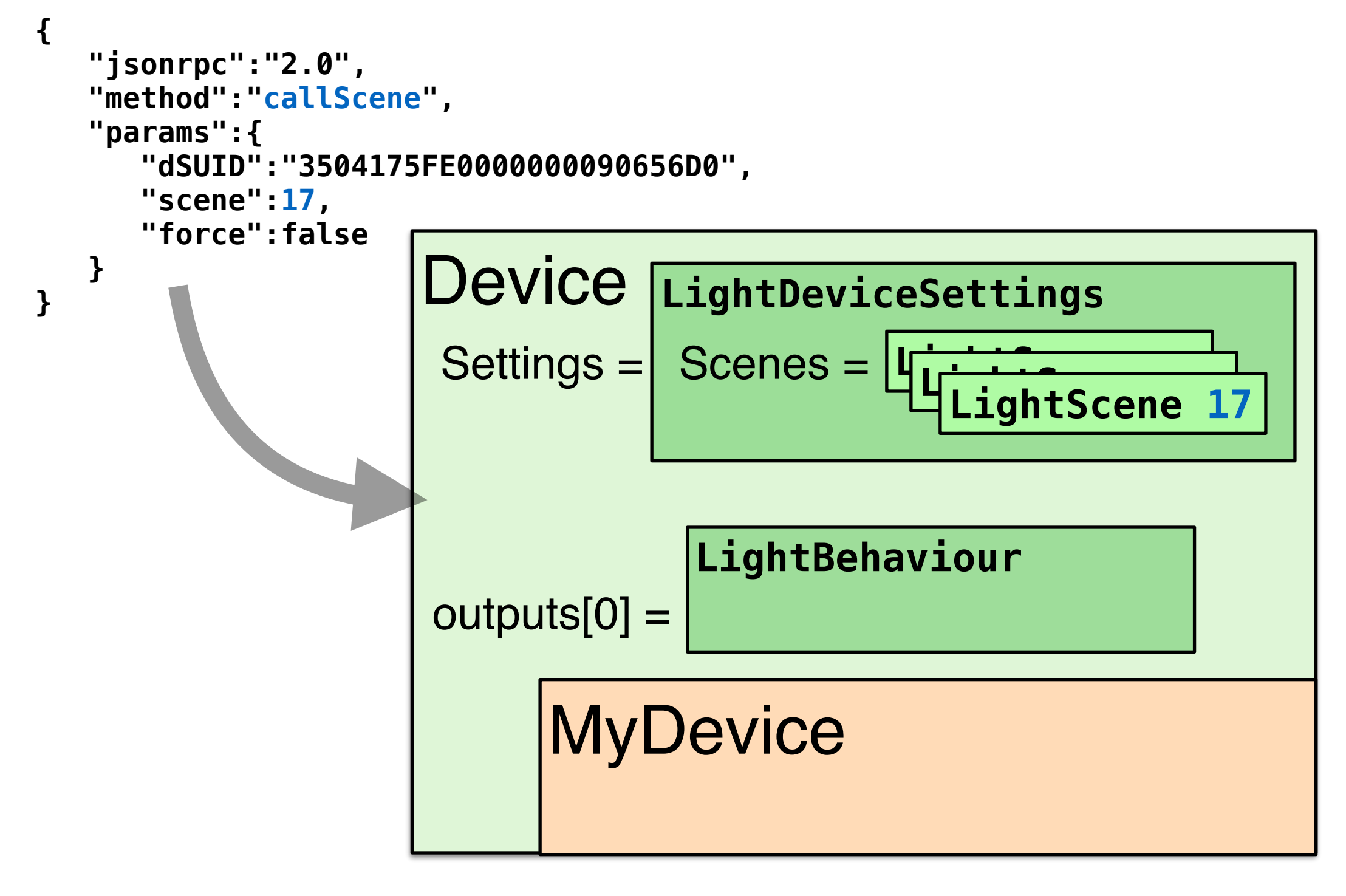

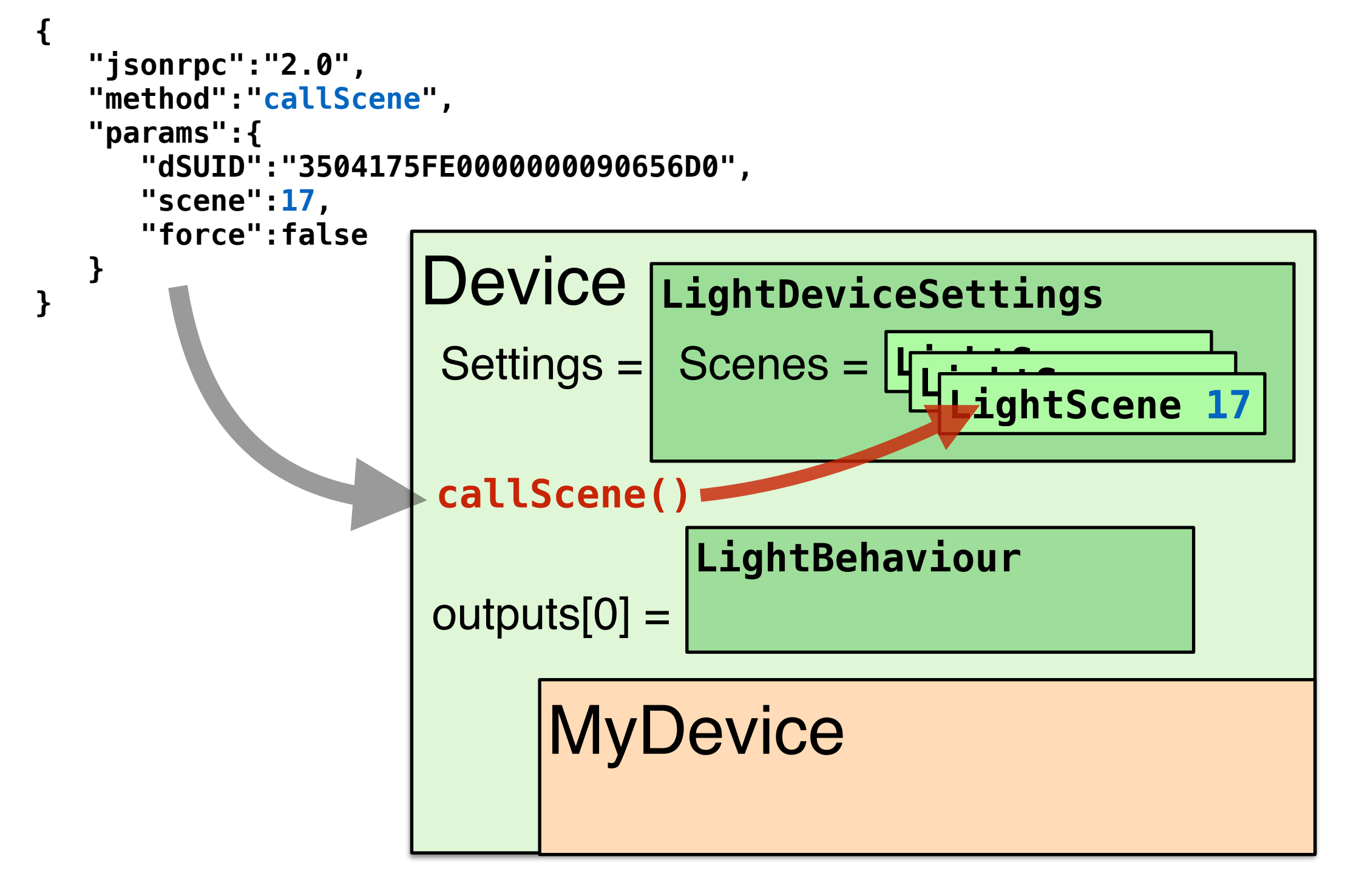

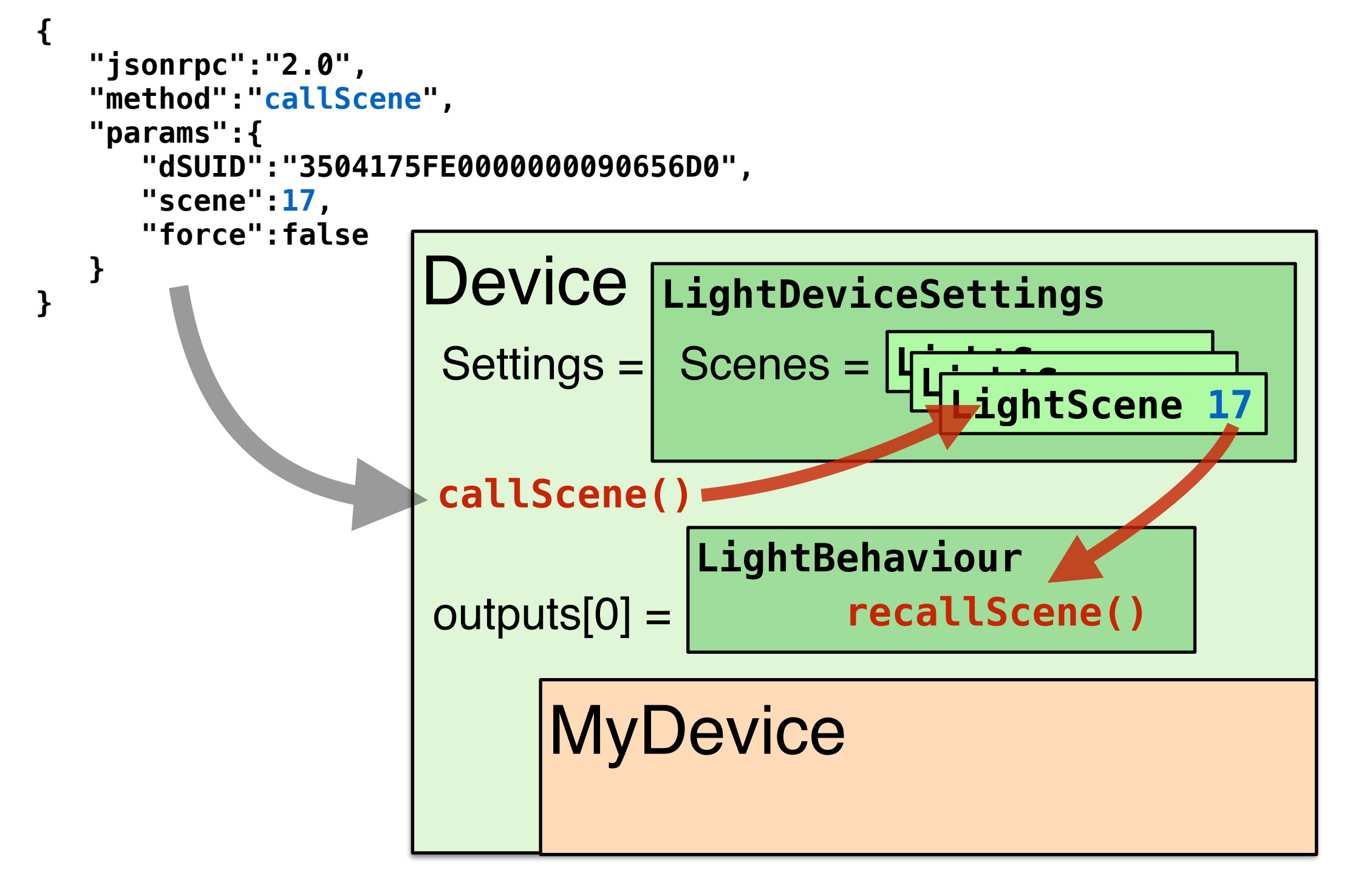

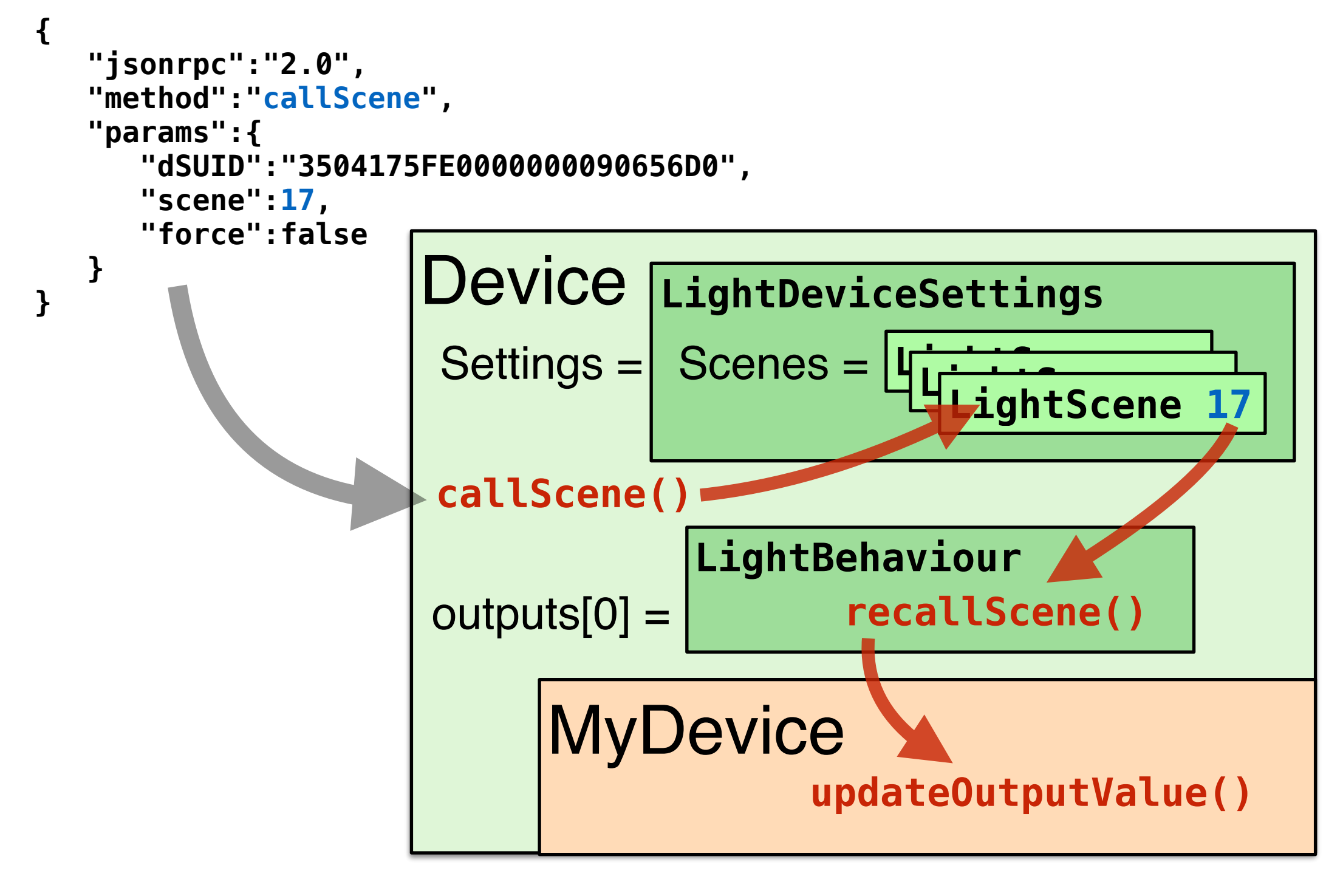

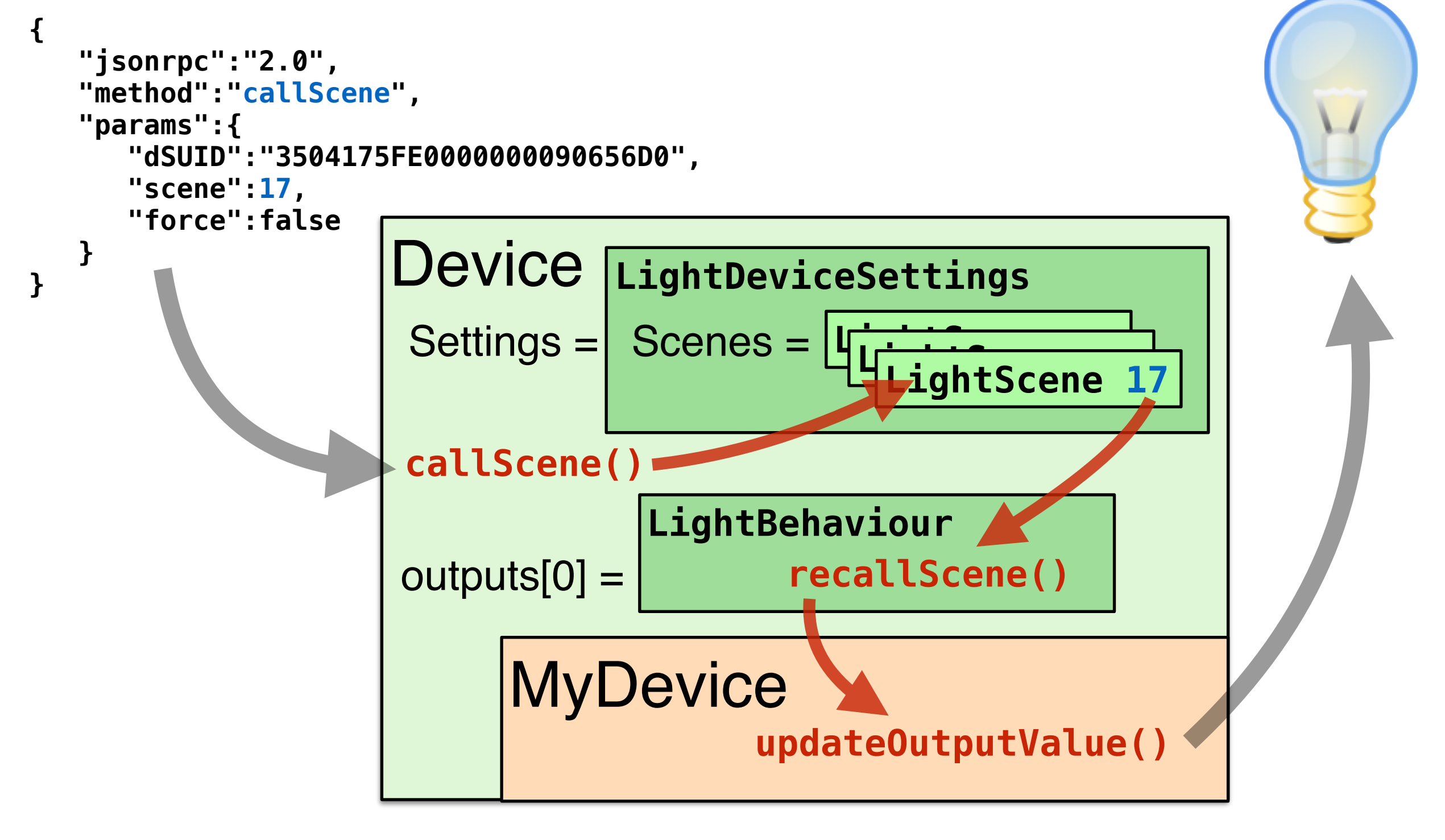

## What's left to do?

## What's left to do?

- **deriveDsUid()**:
	- Each device must have an unique dSUID. vDC helps to derive this from hardware identifiers such as MAC addresses.

## What's left to do?

#### • **deriveDsUid()**:

- Each device must have an unique dSUID. vDC helps to derive this from hardware identifiers such as MAC addresses.
- **MyClassController::collectDevices()**:
	- if your devices are on a bus, you need to scan the bus and instantiate a virtual device for each hardware device found.
	- for a dedicated vdc (washing machine), collectDevices() just instantiates one single virtual device on startup.

## The vdc toolbox

- $\cdot$  C++, light use of boost (smart pointers and binding), compiles with gcc down to 4.3
- based on mainloop with timed and I/O event related callbacks
- works single-threaded (but you can use threads if you need to)
- SQLite3 based persistence, abstracted with mostly automatic schema update
- Standard behaviours for generic outputs, light, pushbuttons, binary inputs and sensors - more to come as dS evolves.
- Extendable scene table (e.g. color in addition to brightness)
- Utilities for serial communication, sockets, web services, SSDP, GPIOs, i2c based I/O etc.

```
DemoDevice::DemoDevice(DemoDeviceContainer *aClassContainerP) : plan44.ch Device((DeviceClassContainer *)aClassContainerP) 
\mathcal{L} // a demo device is a light which shows its dimming value as a string of 0..50 hashes on the console
  1/ - i s a light device
  primaryGroup = group yellow light;
   // - use light settings, which include a fully functional scene table
   deviceSettings = DeviceSettingsPtr(new LightDeviceSettings(*this)); 
   // - create one output with light behaviour
  LightBehaviourPtr l = LightBehaviourPtr(new LightBehaviour(*this));
   // - set default config to act as dimmer with variable ramps
  l->setHardwareOutputConfig(outputFunction dimmer, usage undefined, true, -1);
   addBehaviour(l); 
   // - hardware is defined, now derive dSUID
 deriveDsUid(); 
} 
void DemoDevice::updateOutputValue(OutputBehaviour &aOutputBehaviour) 
\left\{ \right. // as this demo device has only one output
   if (aOutputBehaviour.getIndex()==0) { 
     // This would be the place to implement sending the output value to the hardware
    // For the demo device, we show the output as a bar of 0.50 '#' chars
     // - read the output value from the behaviour
    int hwValue = a0utputBehaviour.valueForHardware();
     // - display as a bar of hash chars
     string bar; 
     while (hwValue>0) { 
      // one hash character per 4 output value steps (0..255 = 0..64 hashes)
      bar + = '#';
      hwValue -= 4;
     } 
    printf("Demo Device Output: %s\n", bar.c_str());
   } 
   else
     return inherited::updateOutputValue(aOutputBehaviour); // let superclass handle this
}
```

```
DemoDevice::DemoDevice(DemoDeviceContainer *aClassContainerP) : plan44.ch
```
Device((DeviceClassContainer \*)aClassContainerP)

```
{ 
  // a demo device is a light which shows its dimming value as a string of 0..50 hashes on the console
 1/ - i s a light device
  primaryGroup = group_yellow_light; 
  // - use light settings, which include a fully functional scene table
  deviceSettings = DeviceSettingsPtr(new LightDeviceSettings(*this)); 
  // - create one output with light behaviour
 LightBehaviourPtr l = LightBehaviourPtr(new LightBehaviour(*this));
  // - set default config to act as dimmer with variable ramps
 l->setHardwareOutputConfig(outputFunction dimmer, usage undefined, true, -1);
  addBehaviour(l); 
  // - hardware is defined, now derive dSUID
 deriveDsUid(); 
}
```

```
void DemoDevice::updateOutputValue(OutputBehaviour &aOutputBehaviour) 
\left\{ \right. // as this demo device has only one output
   if (aOutputBehaviour.getIndex()==0) { 
     // This would be the place to implement sending the output value to the hardware
    // For the demo device, we show the output as a bar of 0.50 '#' chars
     // - read the output value from the behaviour
    int hwValue = a0utputBehaviour.valueForHardware();
     // - display as a bar of hash chars
     string bar; 
     while (hwValue>0) { 
      // one hash character per 4 output value steps (0..255 = 0..64 hashes)
      bar + = '#';
      hwValue -= 4;
     } 
    printf("Demo Device Output: %s\n", bar.c_str());
   } 
   else
     return inherited::updateOutputValue(aOutputBehaviour); // let superclass handle this
}
```

```
DemoDevice::DemoDevice(DemoDeviceContainer *aClassContainerP) : plan44.ch Device((DeviceClassContainer *)aClassContainerP) 
\mathcal{L} // a demo device is a light which shows its dimming value as a string of 0..50 hashes on the console
  1/ - i s a light device
  primaryGroup = group yellow light;
   // - use light settings, which include a fully functional scene table
   deviceSettings = DeviceSettingsPtr(new LightDeviceSettings(*this)); 
   // - create one output with light behaviour
  LightBehaviourPtr l = LightBehaviourPtr(new LightBehaviour(*this));
   // - set default config to act as dimmer with variable ramps
   l->setHardwareOutputConfig(outputFunction_dimmer, usage_undefined, true, -1); 
   addBehaviour(l); 
   // - hardware is defined, now derive dSUID
 deriveDsUid(); 
} 
void DemoDevice::updateOutputValue(OutputBehaviour &aOutputBehaviour) 
\left\{ \right. // as this demo device has only one output
   if (aOutputBehaviour.getIndex()==0) { 
     // This would be the place to implement sending the output value to the hardware
    // For the demo device, we show the output as a bar of 0.50 '#' chars
     // - read the output value from the behaviour
    int hwValue = a0utputBehaviour.valueForHardware();
     // - display as a bar of hash chars
     string bar; 
     while (hwValue>0) { 
      // one hash character per 4 output value steps (0..255 = 0..64 hashes)
      bar + = '#';
      hwValue - = 4;
 } 
    printf("Demo Device Output: %s\n", bar.c str());
  \mathcal{L} else
     return inherited::updateOutputValue(aOutputBehaviour); // let superclass handle this
}
```

```
// device class name
const char *DemoDeviceContainer::deviceClassIdentifier() const
\left\{ \right. return "Demo_Device_Container"; 
} 
/// collect devices from this device class
void DemoDeviceContainer::collectDevices(CompletedCB aCompletedCB, bool aIncremental, bool aExhaustive) 
\left\{ \right. // incrementally collecting Demo devices makes no sense, they are statically created at startup
   if (!aIncremental) { 
     // non-incremental, re-collect all devices
     removeDevices(false); 
     // create one single demo device
     DevicePtr newDev = DevicePtr(new DemoDevice(this)); 
     // add to container
     addDevice(newDev); 
   } 
   // assume ok
   aCompletedCB(ErrorPtr()); 
}
```

```
// device class name
const char *DemoDeviceContainer::deviceClassIdentifier() const
{ 
  return "Demo Device Container";
} 
/// collect devices from this device class
void DemoDeviceContainer::collectDevices(CompletedCB aCompletedCB, bool aIncremental, bool aExhaustive) 
\{ // incrementally collecting Demo devices makes no sense, they are statically created at startup
   if (!aIncremental) { 
     // non-incremental, re-collect all devices
     removeDevices(false); 
     // create one single demo device
     DevicePtr newDev = DevicePtr(new DemoDevice(this)); 
     // add to container
     addDevice(newDev); 
   } 
   // assume ok
   aCompletedCB(ErrorPtr()); 
}
```

```
// device class name
const char *DemoDeviceContainer::deviceClassIdentifier() const
\mathcal{L} return "Demo_Device_Container"; 
} 
/// collect devices from this device class
void DemoDeviceContainer::collectDevices(CompletedCB aCompletedCB, bool aIncremental, bool aExhaustive) 
\{ // incrementally collecting Demo devices makes no sense, they are statically created at startup
   if (!aIncremental) { 
     // non-incremental, re-collect all devices
     removeDevices(false); 
     // create one single demo device
     DevicePtr newDev = DevicePtr(new DemoDevice(this)); 
     // add to container
     addDevice(newDev); 
  \overline{\mathcal{F}} // assume ok
   aCompletedCB(ErrorPtr()); 
}
```
# ?

## Thank you for your attention!